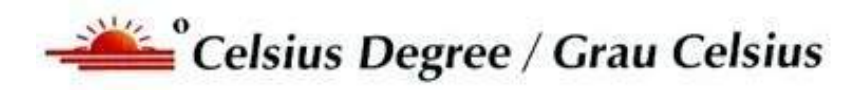

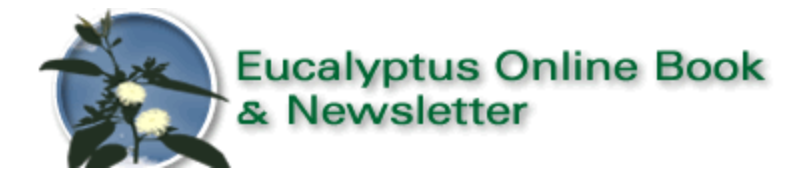

## **Pergunte ao Euca Expert / Ask the Euca X Pert**

#### **[www.eucalyptus.com.br](http://www.eucalyptus.com.br/)**

**[www.celso-foelkel.com.br](http://www.celso-foelkel.com.br/)**

**\_\_\_\_\_\_\_\_\_\_\_\_\_\_\_\_\_\_\_\_\_\_\_\_\_\_\_\_\_\_\_\_\_\_\_\_\_\_\_\_\_\_\_\_\_\_\_\_\_\_\_**

# **Perguntas / Questions**

**\_\_\_\_\_\_\_\_\_\_\_\_\_\_\_\_\_\_\_\_\_\_\_\_\_\_\_\_\_\_\_\_\_\_\_\_\_\_\_\_\_\_\_\_\_\_\_\_\_\_\_**

**Pergunta nº: 1608/Question nº: 1608**

**Título:/Title: Como calcular volume de árvores**

**Por: / by:** Thiago Caldeira de Oliveira

**E-mail:** [thiagooliveira@veterinario.med.br](mailto:thiagooliveira@veterinario.med.br)

**Questão: /Question:**

### **Prezado Celso**

Primeiramente, parabéns pelo seu trabalho e divulgação de inúmero conteúdo sobre eucalipto. Me chamo Thiago Caldeira e sou técnico em agropecuária. Na pergunta 681, você explicou como cubar uma arvore de eucalipto, porém nao conseguir entender muito bem a parte final do cálculo.

**Agradeço Thiago** 

#### **Resposta por Celso Foelkel: / Answer by Celso Foelkel:**

**Bom dia caro Thiago** – agradeço suas palavras de incentivo e sua pergunta.

A maneira de se calcular o volume de uma árvore é simples – antes de qualquer coisa se precisa conhecer ou calcular por cubagem de diversas árvores dessa espécie o que se denomina de Fator de Forma. O Fator de Forma converte o volume cilíndrico que se obtém usando a altura e o diâmetro à altura do peito (DAP) no volume real da árvore, já que a forma da árvore não é um cilindro, pois o diâmetro diminui da base para o topo (afilamento da árvore em função da altura).

De posse do fator de forma, da altura comercial e do diâmetro à altura do peito (DAP a 1,30 metros de altura) se pode então estimar o volume da árvore.

A altura comercial se determina até um diâmetro que permita aproveitamento comercial da madeira (por exemplo 4 cm com casca).

Seja uma árvore de eucalipto que tenha mostrado os seguintes valores:

 $H<sub>comercial</sub> = 30$  metros  $DAP = 25$  cm = 0,25 metros Fator de forma  $= 0.48$ 

Com base no DAP se determina a área da seção da árvore nessa determinada altura. A fórmula para se calcular áreas com base em diâmetro é  $\pi$ . (DAP)<sup>2</sup> / 4 - ou com base no raio, seria  $\pi$ . (Raio)<sup>2</sup>. Vem dai o valor 4. Fica então:  $3,1416 \times (0.25)^2 / 4 = 0,049$  m<sup>2</sup>

Obtida a área se multiplica pela altura comercial e se obtém o chamado Volume Cilíndrico, que não é o volume da árvore, mas uma projeção do volume de um cilindro passando pelo DAP e com altura da base até o diâmetro de 4 cm - que consideramos nesse caso.  $VC = 0.049 \times 30 = 1.47 \text{ m}^3$ 

Finalmente, para se transformar esse volume cilíndrico em volume comercial da árvore se multiplica pelo Fator de Forma. Volume real =  $1,47 \times 0,48 = 0,70 \text{ m}^3$ 

Espero que esteja claro.